## SAP ABAP table /SAPDII/WTYITEM\_DB {Backend claim defect line structure}

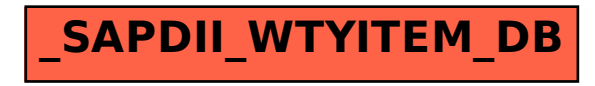